AS-Circle Image Crack For Windows

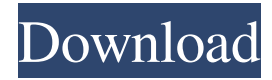

#### **AS-Circle Image Product Key**

appId: 0 appName: AS-Circle Image Product Key appVersion: 3.1.0 fileName: AS-CircleImage\_3.1.0.zip iconFileName: AS-CircleImage\_3.1.0\_icon.png appFileName: AS-CircleImage appPath: /Applications/AS-CircleImage.app appNameSuffix: AS-CircleImage installerFileName: AS-CircleImage\_3.1.0.pkg appIsDirectory: 1 Download URL: AS-Circle Image Free Download Homepage 1. Field of the Invention This invention relates to a stethoscope and a handle therefor which facilitate detection of the range of cardiac activity associated with the peripheral body tissues detected by the stethoscope, and generally of the underlying cardiac activity, as it passes through the peripheral body tissues. 2. Description of the Prior Art In monitoring the heartbeat and associated cardiovascular activity, there are basically two methods known to the prior art for obtaining a continuous record of the pulse. In the first of these methods, an electrocardiograph such as the Hall Electrocardiograph Model 2034, known also as the "Skin Electrocardiograph," is employed. In a second method, called the "Pulse-Radar" method, a pulse detector, such as that developed by the inventor of the present invention, is utilized in conjunction with an ultrasonic detector, such as that developed by the inventor of the present invention. The pulsed ultrasound technique may be applied to a wider group of physiological phenomena, such as total body temperature, than is possible for the electrocardiographic method. There are two distinct modes of heartbeat detection in the peripheral body tissues using the Hall electrocardiographic device. A first mode, known as the "thoracic approach," is initiated with an electrode placed on the patient's chest, with the electrode being driven by the "pulmonary shot" of the ECG apparatus. A second mode, known as the "vascular approach," is initiated by driving the electrode on the patient's chest with one of the electrodes of the Hall electrocardiograph, and has the electrode being positioned on the blood vessel where the blood pressure fluctuates. According to this technique, the blood pressure fluctuation is caused by the heartbeat at the peripheral body tissues. The first mode is more readily applied to the detection of the "

#### **AS-Circle Image Crack + For Windows**

Source code: Example usage: If you are looking to advance your programming skills and want to create a multi-platform application, then you need to explore the following recipe. In it you will learn how to create a simple but effective crossplatform application. With your first steps you will create a safe application that will contain common utilities and won't crash if it is run on a non-supported platform. You will add a menu bar, windows and dialogs to the application. You will even add a layout that will reduce the need of editing the project to adapt the interface to the platform being used. By the time you have gone through the whole tutorial, your application will be ready. You will be using the most modern IDE on the market, and your skill will be significantly improved. Here you will also learn how to avoid common errors and you will understand what you do not know. At the end of this tutorial you will be an expert to create cross-platform applications with very few lines of code and with an interface that adapts to each platform. Create a Multi-platform Application with QML and C++ in 20 minutes If you know Qt, then you will be an expert in 20 minutes! At the end of the 20 minutes you will be ready to quickly create powerful cross-platform applications. Of course, such a program won't run on all the platforms but the development process will be immediate, and you won't have to spend time on learning Qt. The complete API reference for QtCreator is available online. This makes it possible to examine the available classes, methods, constants, signals, properties and other useful elements. You can find the full QML documentation online on Qt's website. However, if you want to examine the inner workings of a class or type, you cannot do this in the website. You must use the Qt Creator for that purpose. You will do so in a few minutes. The IDE will be ready to examine the source code of almost any Qt application, including the QtQuick and QML documentation. What Is C++? C++ is a powerful, object-oriented programming language. Since its first release in 1989 it has been used for a wide variety of applications 6a5afdab4c

## **AS-Circle Image Full Product Key Free X64**

AS-Circle Image provides a simple application that can apply a circle-shaped frame to a photo and save it to a local folder of your choice. Photo to Icon provides a convenient tool that makes it easy to convert images to single icons. Photo to Icon is a userfriendly and straightforward program for adding icons to images. The program offers a collection of professionally-designed icons that are compatible with most image formats. Additionally, the program also provides a variety of tools for modifying images before applying them to the icons. Photo to Icon is easy to use. The interface is intuitive and simple. There are three tabs, the first one is for managing the selected files, the second one is for editing the image, and the third one is for editing the icon. There are ten different icons provided with the application, and you can easily select the one you want to use. Furthermore, the icon size can be easily adjusted from small to large and from extra-large to extra-extra-large. Photo to Icon provides a variety of tools that can help you modify images. For example, the first one allows you to change the color to black and white. If you also want to remove unnecessary data from the image, you can do that by using the image processing option. The tool also allows you to adjust the brightness and contrast. Photo to Icon is a simple and convenient program that can add the desired icon to any image.Q: Failed to install QT QML 2.8.0 using apt-get I tried to install QT QML 2.8.0 using apt-get. But I got this error. Could anyone give me some help? 1:85 [main] TRACE Qml2Support: Getting platform endpoints from'system' as 'linux' 1:85 [main] TRACE Qml2Support: Endpoints retrieved with timeout of 5000.0ms 1:85 [main] DEBUG Qml2Support: Constructing platform.mainDevice with ios=0 1:85 [main] TRACE Qml2Support: Creating app #0 with binaryPath '/home/kjp/ Documents/Qt/QML/Qt/5.15/gcc\_64/bin/../lib/QtWebEngineWidgets.framework/Versions/5/QtWebEngineWidgets' 1:85 [main] DEBUG Qml2Support: Creating app #1

### **What's New in the?**

AS-Circle Image has been downloaded from SoftwareInformer 107 times and received an average rating of 1.5 by 28 users. AS-Circle Image runs on the following platforms: Windows. After launching a folder with a DVD that is not compatible with your computer, you have to perform some special adjustments on the way. In this tutorial, we will see how you can view a DVD that is not compatible with your computer with these steps: First things first, a DVD is actually a CD-ROM, so you have to convert your DVD to.mp4 format and then the player can play it. To do so, insert your DVD and launch Nero right away. Once installed, navigate to Content Library, then DVD/CD Creator and then DVD-Video, then select Convert. You will see four conversion options: General, Format, Playable, or Title. Select Format and follow the wizard. The first option you have is to choose the output format. In this tutorial, we will use MP4 as the output format because it is the most common format among PC users. After clicking OK, a bar will appear at the bottom of the application and the conversion will start. Once converted, you can see your DVD and choose the output folder to save the converted file. There is also a way to play it without converting it, instead, if you select Title, you can burn your DVD as is, if you want. Right-click in the window and select Discs Explorer, then choose or drag a DVD drive icon from the archive and place it in the window. If you have a Windows version older than Vista, the menu of discs has changed. Now you have two options to choose: DVD/CD Creator or Discs Explorer. Select the DVD or CD drive, or the name of the DVD you want to burn and click the Burn button. When finished, you can use the Burnable Disc feature to create a disk image and place it in any folder. Most of us are tempted to install a ton of useless apps on our PCs and laptops and the same applies to mobile devices. In this tutorial, we will see how to remove apps and bloatware that you may have already installed on your PC. 1. On your PC, open Windows Task Manager. By right-clicking its window, you will see three options: Task Manager, Performance, or Processes.

# **System Requirements For AS-Circle Image:**

Battlefield 1 requires a minimum system specification of a quad-core 2.3 GHz processor and at least 2GB RAM to play the game at maximum settings. It is also highly recommended that you have at least 10GB of available disk space, and be running on Windows 7 or higher. For Mac users, the minimum system specifications are the following: OS X 10.9 or higher Intel Core i5-2400 2.3 GHz Quad-core Processor 8GB RAM 30GB of available disk space Battle

Related links:

<https://www.wqrlradio.com/advert/browsec-for-firefox-crack-keygen-full-version/>

http://www.sparepartsdiesel.com/upload/files/2022/06/vRmYsfb3A9MoP6WlojJ7\_08\_697235b8e35e6071c96b0ad9d88a683d [file.pdf](http://www.sparepartsdiesel.com/upload/files/2022/06/vRmYsfb3A9MoP6WlojJ7_08_697235b8e35e6071c96b0ad9d88a683d_file.pdf)

<https://2c63.com/intercom-crack-2022-new/>

[http://slimancity.com/upload/files/2022/06/hRBoVK7AJfoE4CRrdH2X\\_08\\_b6e626f26fd2c45145258e6e6a98eeb4\\_file.pdf](http://slimancity.com/upload/files/2022/06/hRBoVK7AJfoE4CRrdH2X_08_b6e626f26fd2c45145258e6e6a98eeb4_file.pdf) [http://www.nextjowl.com/upload/files/2022/06/cFlWzzLhaDJg8Jm2fblc\\_08\\_697235b8e35e6071c96b0ad9d88a683d\\_file.pdf](http://www.nextjowl.com/upload/files/2022/06/cFlWzzLhaDJg8Jm2fblc_08_697235b8e35e6071c96b0ad9d88a683d_file.pdf) <http://soldomirk.lv/advert/web-thumb-crack-with-license-key-download-for-windows-latest/>

[https://pharmatalk.org/upload/files/2022/06/1RzU59aSq2u7fIqp1DPh\\_08\\_09d4ab1ff9a9826457a98b8ae05bca26\\_file.pdf](https://pharmatalk.org/upload/files/2022/06/1RzU59aSq2u7fIqp1DPh_08_09d4ab1ff9a9826457a98b8ae05bca26_file.pdf) <https://www.captureyourstory.com/disk-cleanup-wizard-crack-full-product-key-free-download-mac-win-final-2022/> <https://pnda-rdc.com/shixxnote-crack-for-windows-final-2022/>

<https://shravasti.fastnews24x7.com/advert/crazytalk-6-6-1300-latest-2022>